## **LAPORAN TUGAS AKHIR**

# **PEMBUATAN DESAIN VISUAL PROMOSI UNTUK SOSIAL MEDIA DAN** *MARKETPLACE* **VISION+ TV**

**Diajukan sebagai salah satu persyaratanUntuk memperoleh gelar Ahli Madya**

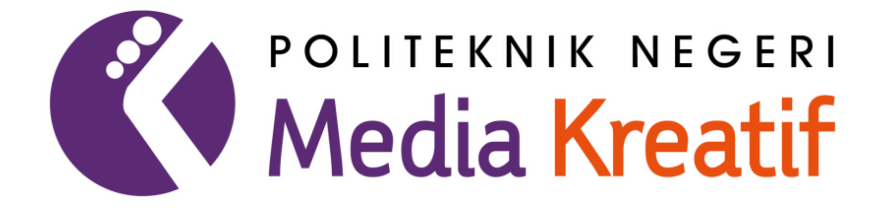

**Disusun oleh: AHMAD MIFTAHUL BAROKAH NIM: 20330012**

**PROGRAM STUDI PERIKLANAN JURUSAN PENERBITAN POLITEKNIK NEGERI MEDIA KREATIF JAKARTA 2023**

#### **LEMBAR PENGESAHAN TUGAS AKHIR**

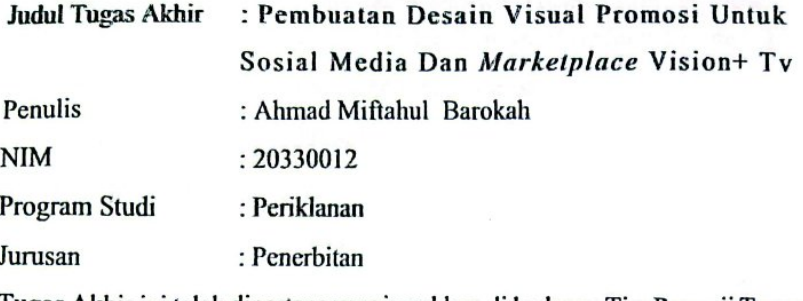

Tugas Akhir ini telah dipertanggungjawabkan di hadapan Tim Penguji Tugas Akhir di kampus Politeknik Negeri Media Kreatif Jakarta pada hari. katu..., 26. .... 2023.

> Dişafikan oleh: Ketua Pepguji,

Dyama Khazim Setyadi, S.E., M.I.Kom NIP. 199005232019031012

Anggota 1

Muhammad Nur, M.M NIP.0320076604

Anggota 2

Zaenab, S.S., M.Si NIP.199211132019032025

Mengetahui, Ketua Jurusan Penerbitan

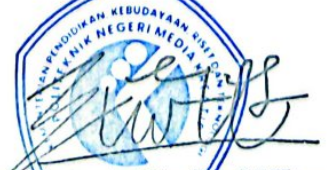

Dr. Erlan Saefuddin, SS., M.Hum NIP.197508072009121001

### LEMBAR PERSETUJUAN SIDANG TUGAS AKHIR

<span id="page-2-0"></span>Judul Tugas Akhir : Pembuatan Desain Visual Promosi Untuk Sosial Media Dan Marketplace Vision+ Tv

Penulis : Ahmad Miftahul Barokah

**NIM**  $: 20330012$ 

Program Studi : Periklanan

Jurusan

: Penerbitan

Tugas akhir ini telah diperiksa dan disetujui untuk disidangkan. Ditandatangani di Jakarta, 20 Juli 2023

Pembimbing I

Zaenab, S.S., M.Si NIP.199211132019032025

Pembimbing II

Jefri Rahmadian, M.Kom NIDN. 0328087601

Mengetahui, Koordinator Program Studi klanan

Zaenab, S.S., M.Si NIP.199211132019032025

### <span id="page-3-0"></span>PERNYATAAN ORIGINALITAS TUGAS AKHIR DAN BEBAS PLAGIARISME

Yang bertanda tangan di bawah ini:

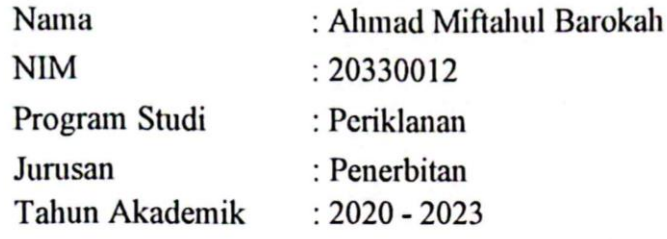

dengan ini menyatakan bahwa Tugas Akhir saya dengan judul: "Pembuatan Desain Visual Promosi Untuk Sosial Media Dan Marketplace Vision+Tv" adalah original, belum pernah dibuat oleh pihak lain, dan bebas dari plagiarisme.

Bilamana pada kemudian hari ditemukan ketidaksesuaian dengan pernyataan ini, saya bersedia dituntut dan diproses sesuai dengan ketentuan yang berlaku.

Demikian pernyataan ini dibuat dengan sesungguhnya dan dengan sebenarbenamya.

Jakarta, 20 Juli 2023 Yang menyatakan,

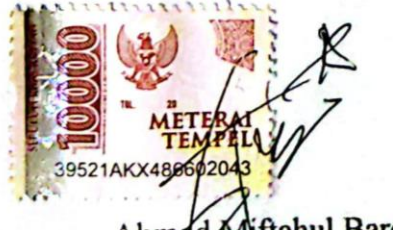

Ahmdd Miftahul Barokah NIM: 20330012

#### PERNYATAAN PUBLIKASI KARYA ILMIAH

<span id="page-4-0"></span>Sebagai civitas akademik Politeknik Negeri Media Kreatif, saya yang bertanda tangan di bawah ini:

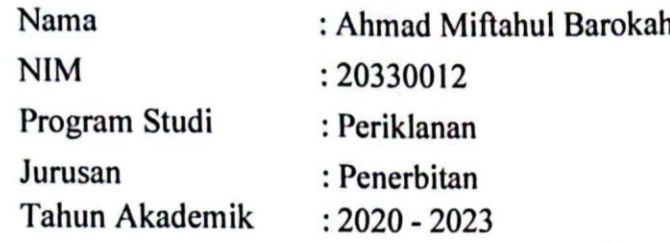

Demi pengembangan ilmu pengetahuan, menyetujui untuk memberikan kepada Politeknik Negeri Media Kreatif Hak Bebas Royalti Nonekslusif (Nonexclusive Royalty-Free Right) atas karya ilmiah saya yang berjudul : "Pembuatan Desain Visual Promosi Untuk Sosial Media dan Marketplace Vision+ Tv" beserta perangkat yang ada (jika diperlukan).

Dengan Hak Bebas Royalti Non ekslusif ini Politeknik Negeri Media Kreatif berhak menyimpan, mengalih media/formatkan, dan mempublikasiskan tugas akhir saya selama tetap mencantumkan nama saya sebagai penulis/pencipta dan sebagai pemilik Hak Cipta.

Demikian pernyataan ini saya buat dengan sebenarnya

Jakarta, 20 Juli 2023

Yang menyatakan,

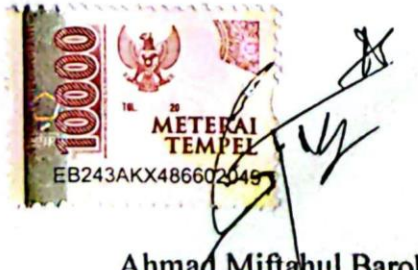

Ahmad Miftahul Barokah NIM: 20330012

#### **ABSTRAK**

<span id="page-5-0"></span>Judul Tugas Akhir : Pembuatan Desain Visual Promosi Untuk Sosial Media

Dan Marketplace Vision+ TV

Penulis : Ahmad Miftahul Barokah

Pembimbing I : Zaenab, SS., M.Si

Pembimbing II : Jefri Rahmadania, M.kom

*Final project with the title "Creating Promotional Visual Designs for Social Media and Marketplace Vision+ TV" with the aim of describing the role of a Graphic Designer in creating Promotional designs for Instagram social media and marketplaces, and aims to adjust the visual design on Instagram Social Media with predetermined brand guidelines. In making the visual design for Instagram promotion on Vision+ TV, it uses AISAS theory and design principles by adjusting to brand guidelines as the main concept in making visuals. There are three data collection methods used in making this final report, namely observation, literature study, and online data tracking so that the results obtained are in the form of visual designs that are in accordance with brand guidelines and design principles that have an impact on visual message delivery, and visual consistency of Vision+ TV.*

### *Keywords: Graphic Design, Vision+ TV, Promotion. Social media, Marketplaces*

Tugas Akhir dengan judul " Pembuatan Desain Visual Promosi Untuk Sosial Media dan *Marketplace* Vision+ TV" dengan tujuan untuk mendeskripsikan peran seorang Graphic Designer dalam membuat desain Visual Promosi untuk sosial media Instagram dan *marketplace*, serta bertujuan untuk menyesuaikan desain visual pada Media Sosial Instagram dengan brand guideline yang telah ditentukan. Dalam pembuatan desain visual Promosi instagram di Vision+ TV menggunakan teori AISAS serta prinsip desain dengan menyesuaikan pada brand guideline sebagai konsep utama dalam pembuatan visual. Terdapat tiga metode pengumpulan data yang digunakan dalam pembuatan laporan tugas akhir ini, yaitu observasi, studi pustaka, dan penelusuran data online sehingga hasil yang diperoleh berupa desain visual yang sesuai dengan brand guideline dan prinsip desain yang berdampak pada penyampaian pesan secara visual, dan konsistensi visual Vision+ TV.

### **Kata Kunci: Desain Grafis, Vision+ TV, Promosi. Media sosial,**  *Marketplace*

#### **PRAKATA**

<span id="page-6-0"></span>Puji Syukur kepada Tuhan Yang Maha Esa yang telah memberikan berkat dan rahmat-Nya sehingga penulis dapat menyelesaikan laporan tugas akhir yang berjudul "Pembuatan desain visual promosi untuk Sosial Media dan *marketplace* vision+ tv*"* dengan tepat waktu. Penulisan pada laporan tugas akhir ini dengan baik. Tujuan penulisan tugas adalah untuk menempuh Pendidikan Diploma-3 Program Studi Periklanan di Politeknik Negeri Media Kreatif Jakarta.

Dengan terselesaikannya penyusunan Laporan Tugas Akhir tidak terlepas dari peran dan bimbingan dari berbagai pihak yang telah memberikan dukungan dan bantuan untuk dapat menyelesaikan penyusunan laporan tugas akhir dengan baik. Maka dari itu penulis ingin mengucapkan terima kasih yang sebesarbesarnya terutama kepada:

- 1. Dr. Tipri Rose Kartika, S.E., M.M., Direktur Utama Politeknik Negeri MediaKreatif Jakarta.
- 2. Drs. Benget Simamora, M.M. Wakil Direktur Bidang Akademik.
- 3. Dr. Erlan Saefuddin, M.Hum. Ketua Jurusan Penerbitan.
- 4. R. Sulistiyo Wibowo, M.Sn. Sekretaris Jurusan Penerbitan.
- 5. Zaenab, SS,. M.Si Koordinator Program Studi Periklanan dan Selaku pembimbing penulis.
- 6. Jefri Rahmadian, M.kom Selaku Pembimbing 2 penulis.
- 7. Kedua Orang Tua yang telah membantu, menemani, serta mendoakan penulis.
- 8. Ratih Dewi Anggraeny Pimpinan Perusahaan yang telah menerima penulismelakukan Praktik Industri di Vision+ TV.
- 9. Ka Andrew selaku pembimbing Perusahaan Vision+ TV.
- 10. Para staf Jurusan Penerbitan dan karyawan Politeknik Negeri Media Kreatif yang telah memberikan bantuan administrasi kepada penulis selama di Politeknik Negeri Media Kreatif.
- 11. Seluruh teman seperjuangan penulis di Periklanan Politeknik Negeri Media Kreatif Angkatan 2020 yang tidak dapat disebutkan satu persatu.
- 12. Teman-teman tim Product Branding Vision+ TV yang memberi semangat dan dukungan untuk penulis menyelesaikan tugas akhir.
- 13. Pihak lain yang tidak dapat disebutkan satu per satu atas bantuan dan dukungannya penulis mengucapkan terima kasih banyak atas kebaikan yang telah diberikan.

Dengan tersusunnya laporan tugas akhir ini, penulis berharap dapat bermanfaat bagi pembaca, Kampus, Vision+ TV, serta pihak lainnya. Penulis menyadari laporan tugas akhir ini masih jauh dari kata sempurna. Oleh karena itu, kritik dan saran yang membangun masa depan sangat dibutuhkan pada laporan tugas akhir ini untuk perbaikan di masa yang akan datang.

Jakarta, 20 Juli 2023

 $674$ 

Ahmad Miftahul Barokah NIM: 20330012

## **DAFTAR ISI**

<span id="page-8-0"></span>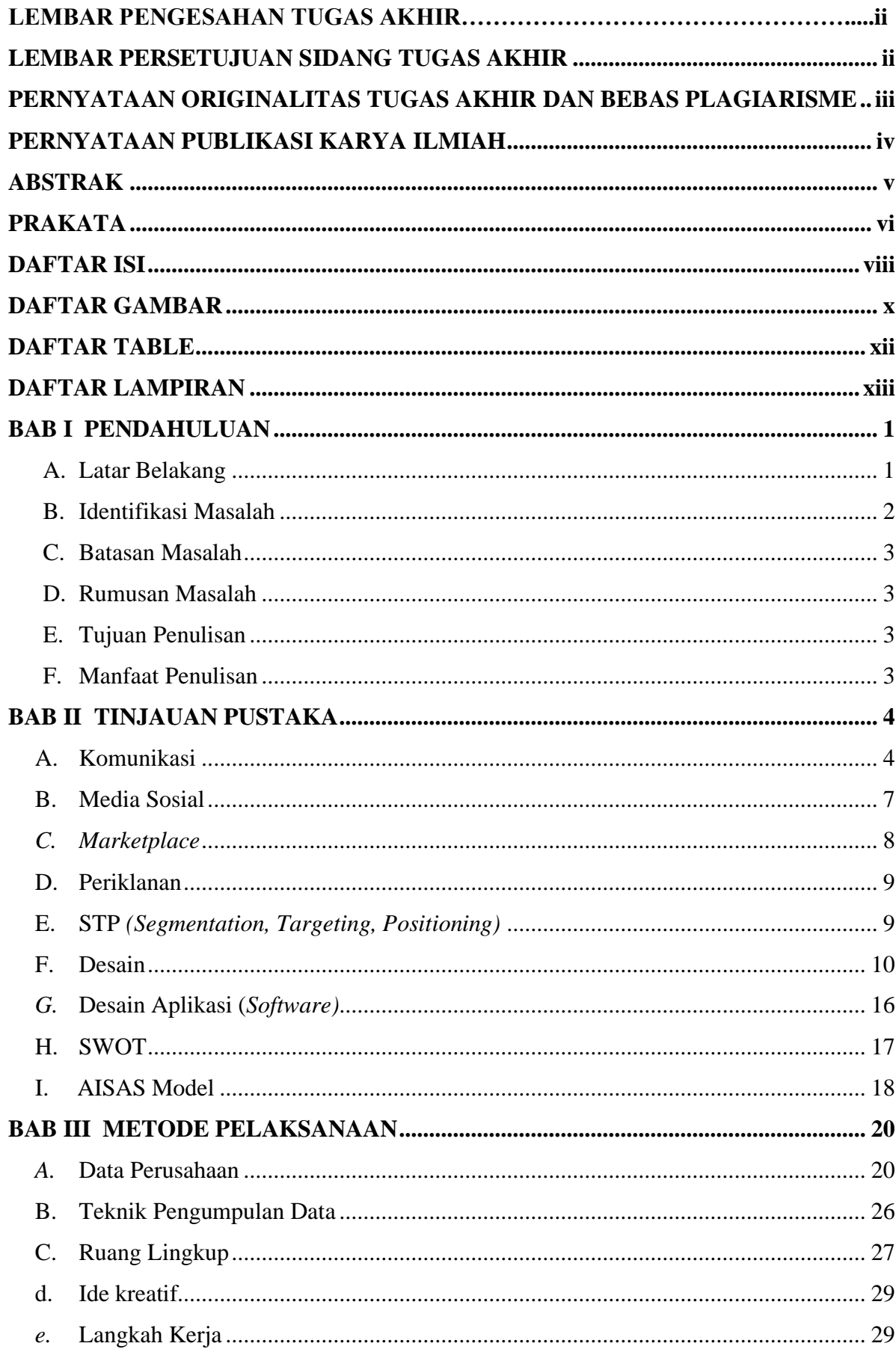

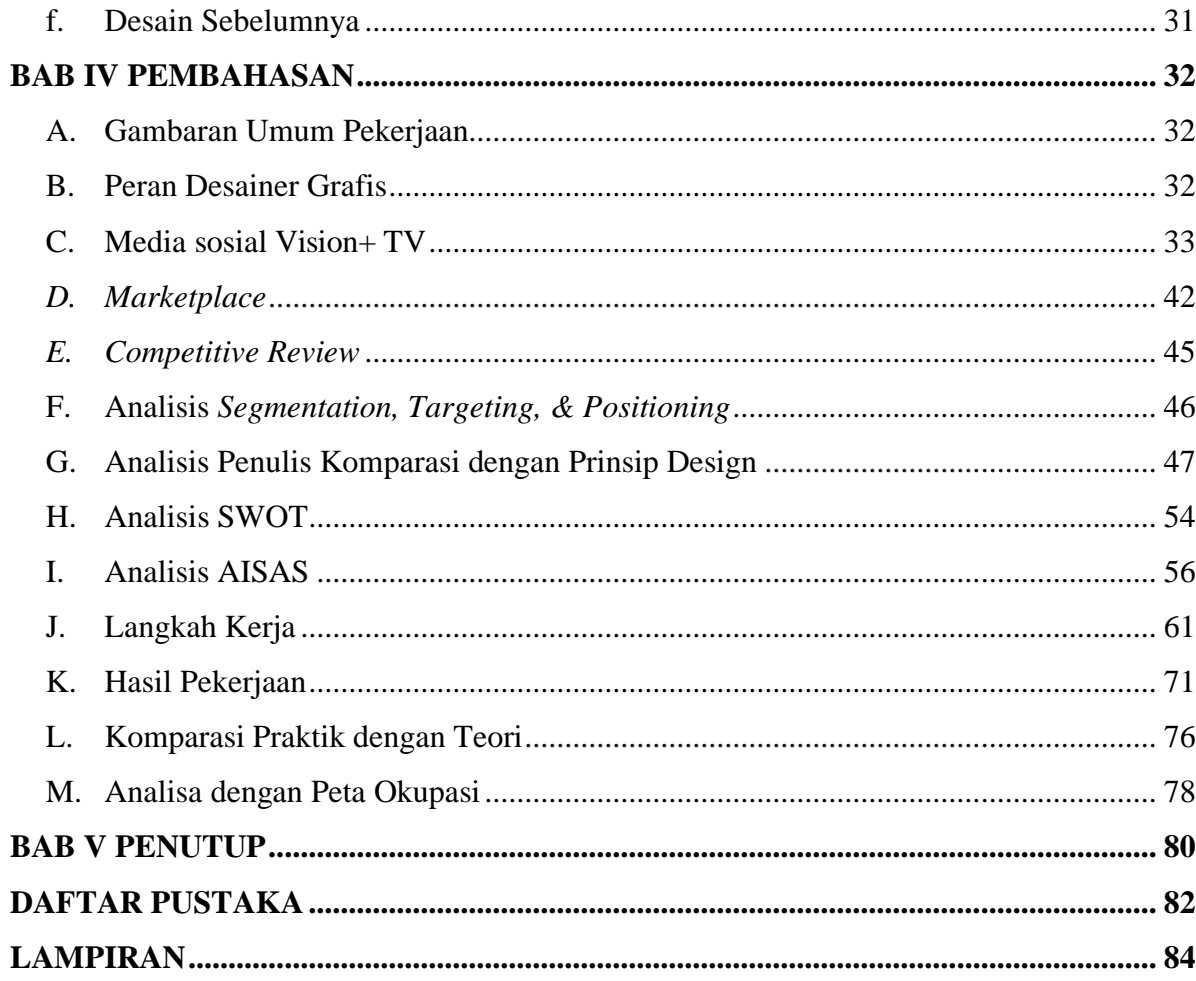

# **DAFTAR GAMBAR**

<span id="page-10-0"></span>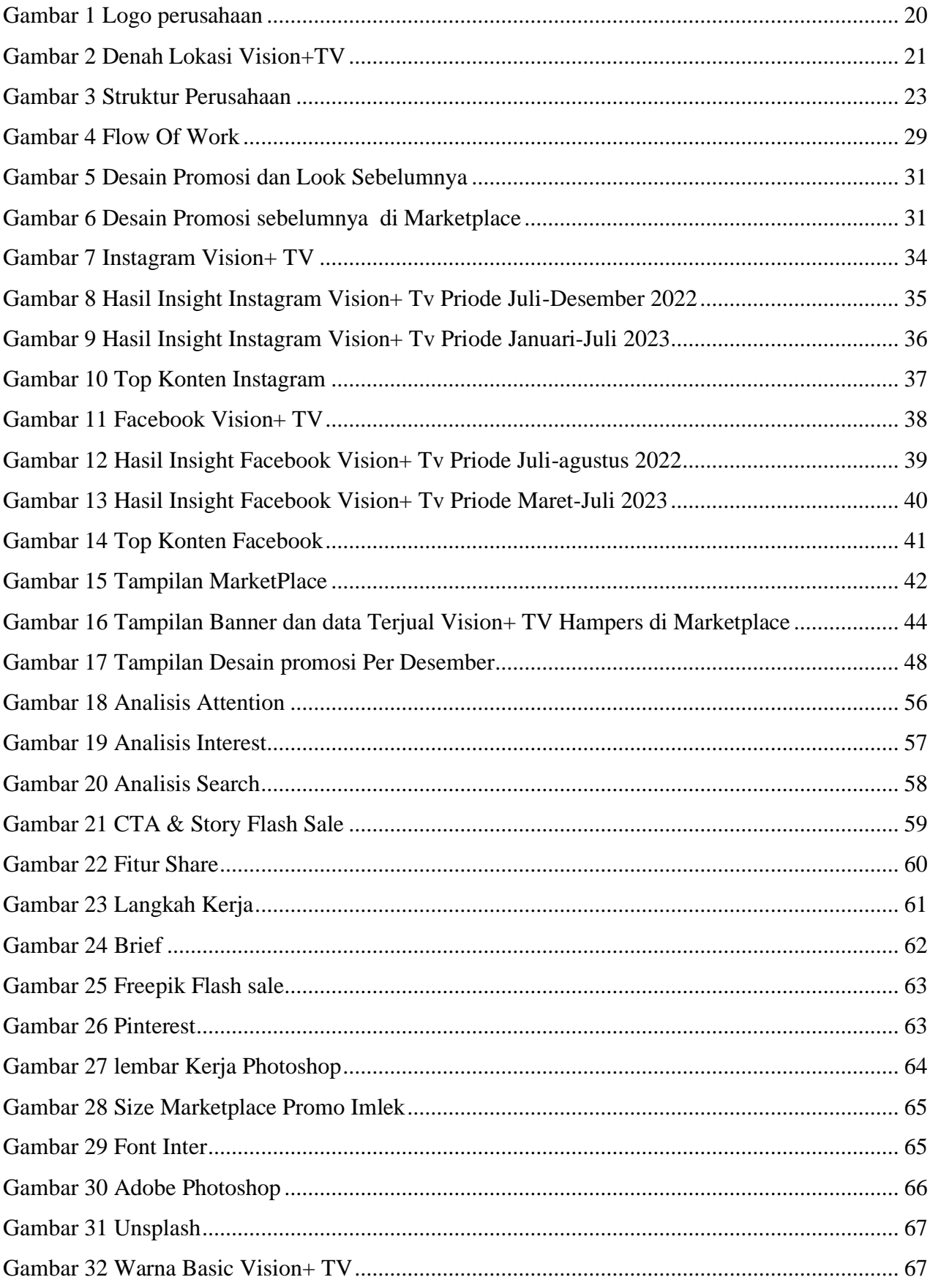

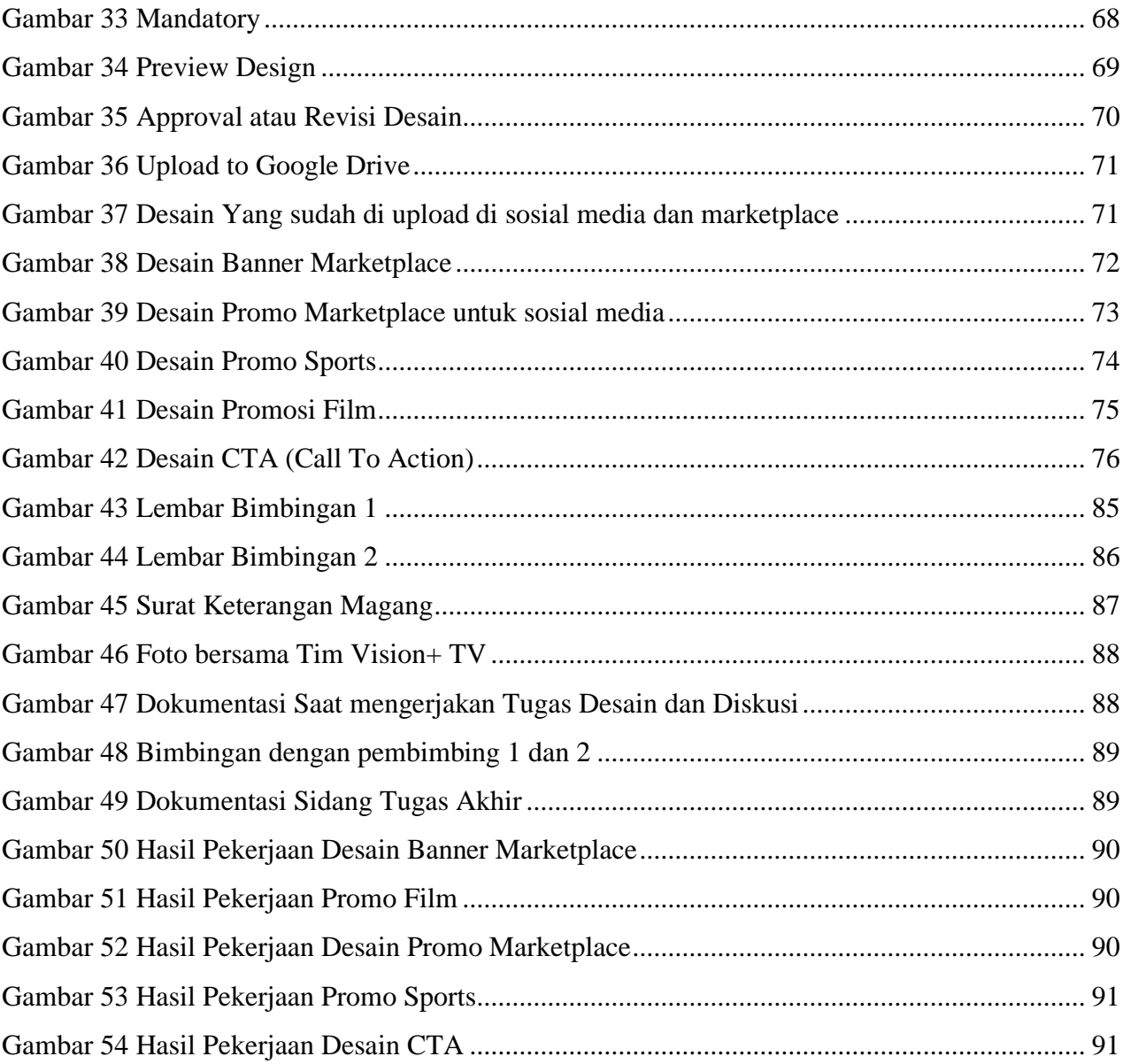

## **DAFTAR TABLE**

<span id="page-12-0"></span>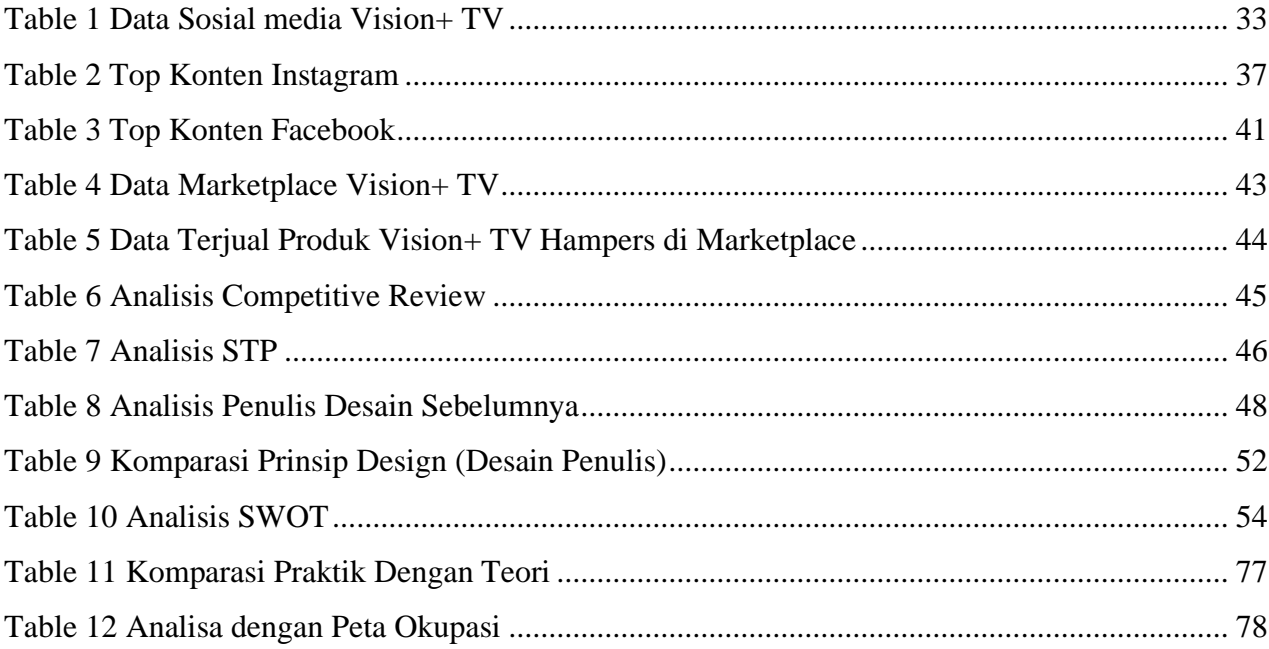

# **DAFTAR LAMPIRAN**

<span id="page-13-0"></span>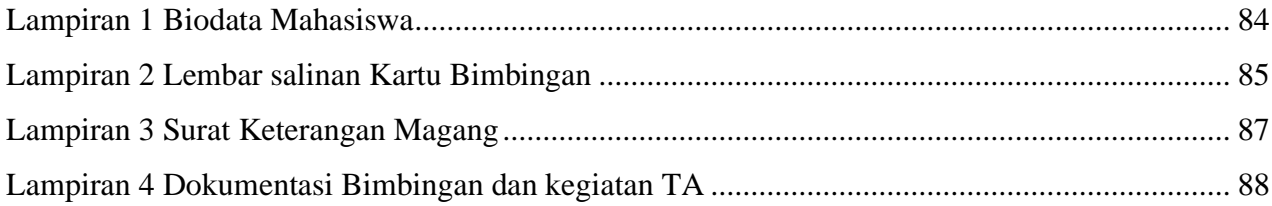